## *Protocolo no site da Prefeitura de Chapadão do Sul/MS*

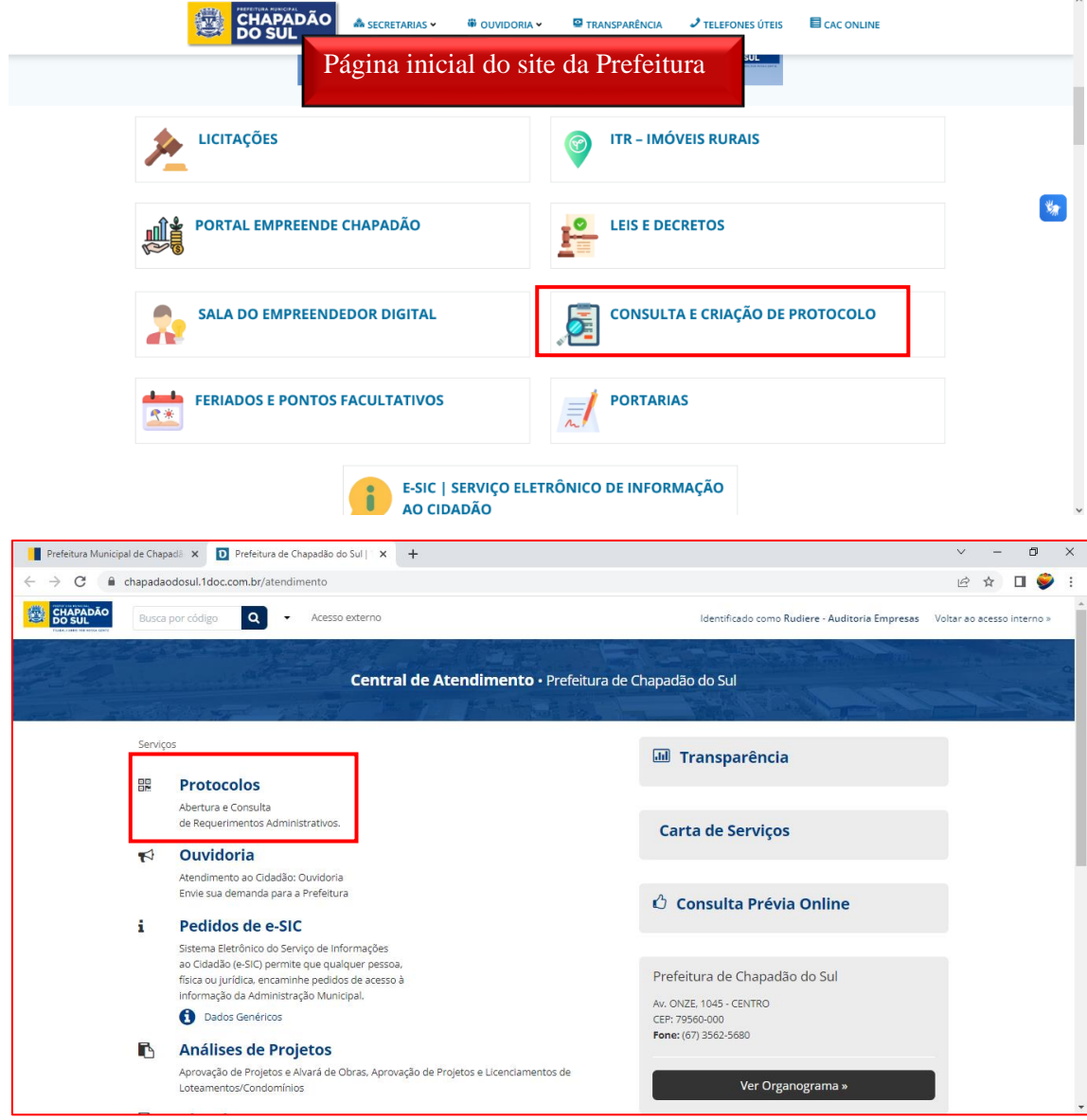

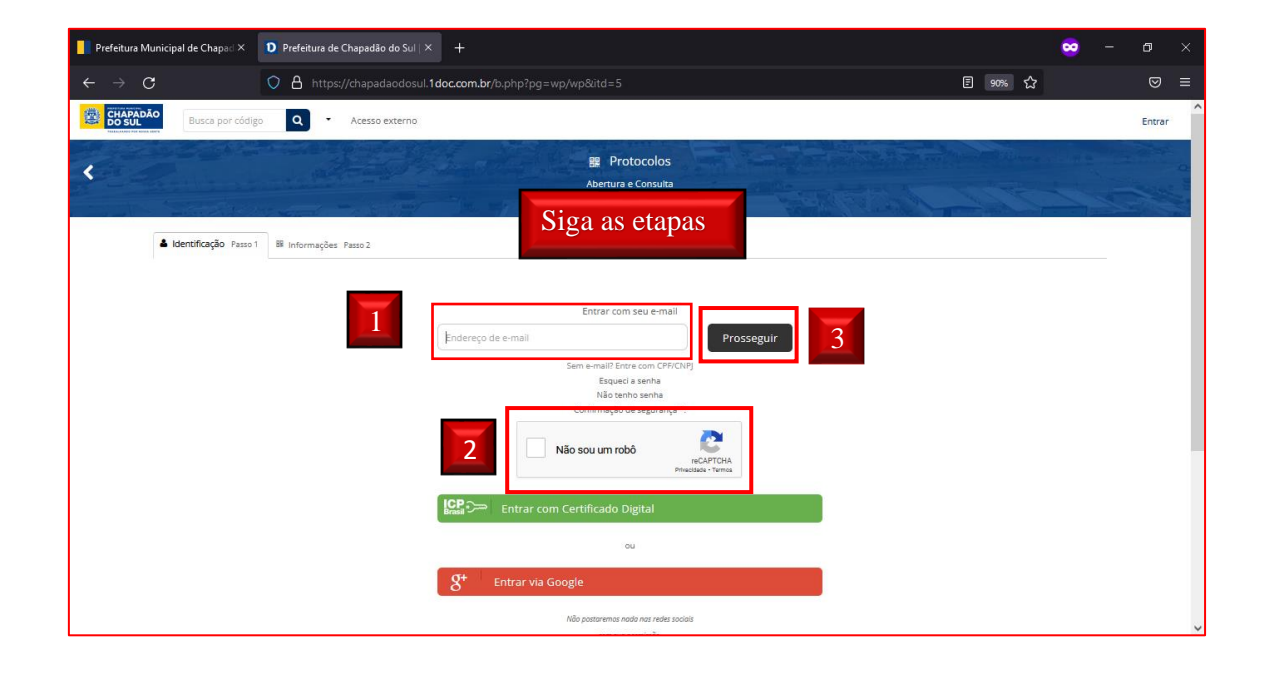

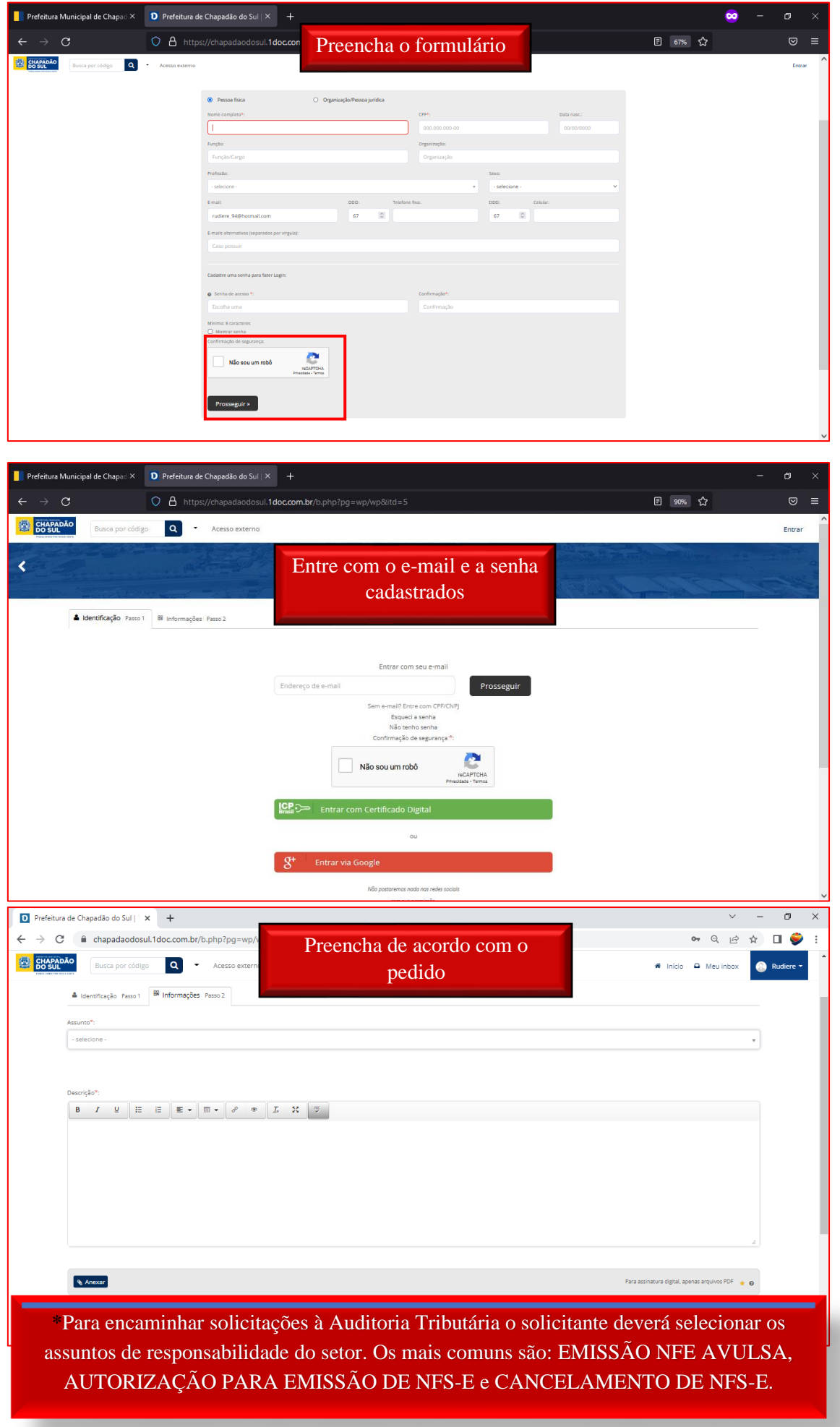